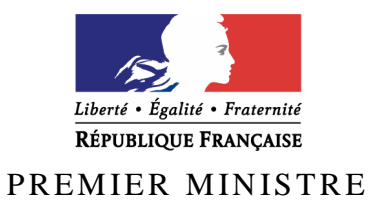

Secrétariat général de la défense et de la sécurité nationale

Agence nationale de la sécurité des systèmes d'information

# **Rapport de certification ANSSI-CSPN-2011/10**

K.EEP Version 2.91

*Paris, le 8 juillet 2011* 

*Le directeur général de l'agence nationale de la sécurité des systèmes d'information* 

*[Original signé]* 

Patrick Pailloux

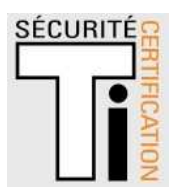

## **Avertissement**

Ce rapport est destiné à fournir aux commanditaires un document leur permettant d'attester du niveau de sécurité offert par le produit dans les conditions d'utilisation ou d'exploitation définies dans ce rapport pour la version qui a été évaluée. Il est destiné également à fournir à l'acquéreur potentiel du produit les conditions dans lesquelles il pourra exploiter ou utiliser le produit de manière à se trouver dans les conditions d'utilisation pour lesquelles le produit a été évalué et certifié. C'est pourquoi ce rapport de certification doit être lu conjointement aux guides d'utilisation et d'administration évalués ainsi qu'à la cible de sécurité du produit qui décrit les menaces, les hypothèses sur l'environnement et les conditions d'emploi présupposées afin que l'utilisateur puisse juger de l'adéquation du produit à son besoin en termes d'objectifs de sécurité.

La certification ne constitue pas en soi une recommandation du produit par l'agence nationale de la sécurité des systèmes d'information (ANSSI), et ne garantit pas que le produit certifié soit totalement exempt de vulnérabilités exploitables.

Toute correspondance relative à ce rapport doit être adressée au :

Secrétariat général de la défense et de la sécurité nationale Agence nationale de la sécurité des systèmes d'information Centre de certification 51, boulevard de la Tour Maubourg 75700 Paris cedex 07 SP

certification.anssi@ssi.gouv.fr

La reproduction de ce document sans altération ni coupure est autorisée.

Référence du rapport de certification

## **ANSSI-CSPN-2011/10**

Nom du produit

## **K.EEP Server**

Référence/version du produit

## **Version v2.91**

Critères d'évaluation et version

**CERTIFICATION DE SECURITE DE PREMIER NIVEAU** 

*(CSPN, Phase expérimentale)* 

Développeur(s)

## **KEYNECTIS**

**11-13, rue René Jacques 92131 Issy les Moulineaux France** 

**Commanditaire** 

## **KEYNECTIS**

**11-13, rue René Jacques 92131 Issy les Moulineaux France** 

Centre d'évaluation

## **Oppida**

**4-6, avenue du Vieil Etang - Bât B 78180 Montigny Le Bretonneux Tél : +33 (0)1 30 14 19 00, Mél : cesti@oppida.fr** 

# **Préface**

## **La certification**

La certification de la sécurité offerte par les produits et les systèmes des technologies de l'information est régie par le décret 2002-535 du 18 avril 2002 modifié. Ce décret indique que :

- L'agence nationale de la sécurité des systèmes d'information élabore les **rapports de certification**. Ces rapports précisent les caractéristiques des objectifs de sécurité proposés. Ils peuvent comporter tout avertissement que ses rédacteurs estiment utile de mentionner pour des raisons de sécurité. Ils sont, au choix des commanditaires, communiqués ou non à des tiers ou rendus publics (article 7).
- Les **certificats** délivrés par le Premier ministre attestent que l'exemplaire des produits ou systèmes soumis à évaluation répond aux caractéristiques de sécurité spécifiées. Ils attestent également que les évaluations ont été conduites conformément aux règles et normes en vigueur, avec la compétence et l'impartialité requises (article 8).

Les procédures de certification sont disponibles sur le site Internet www.ssi.gouv.fr.

# Table des matières

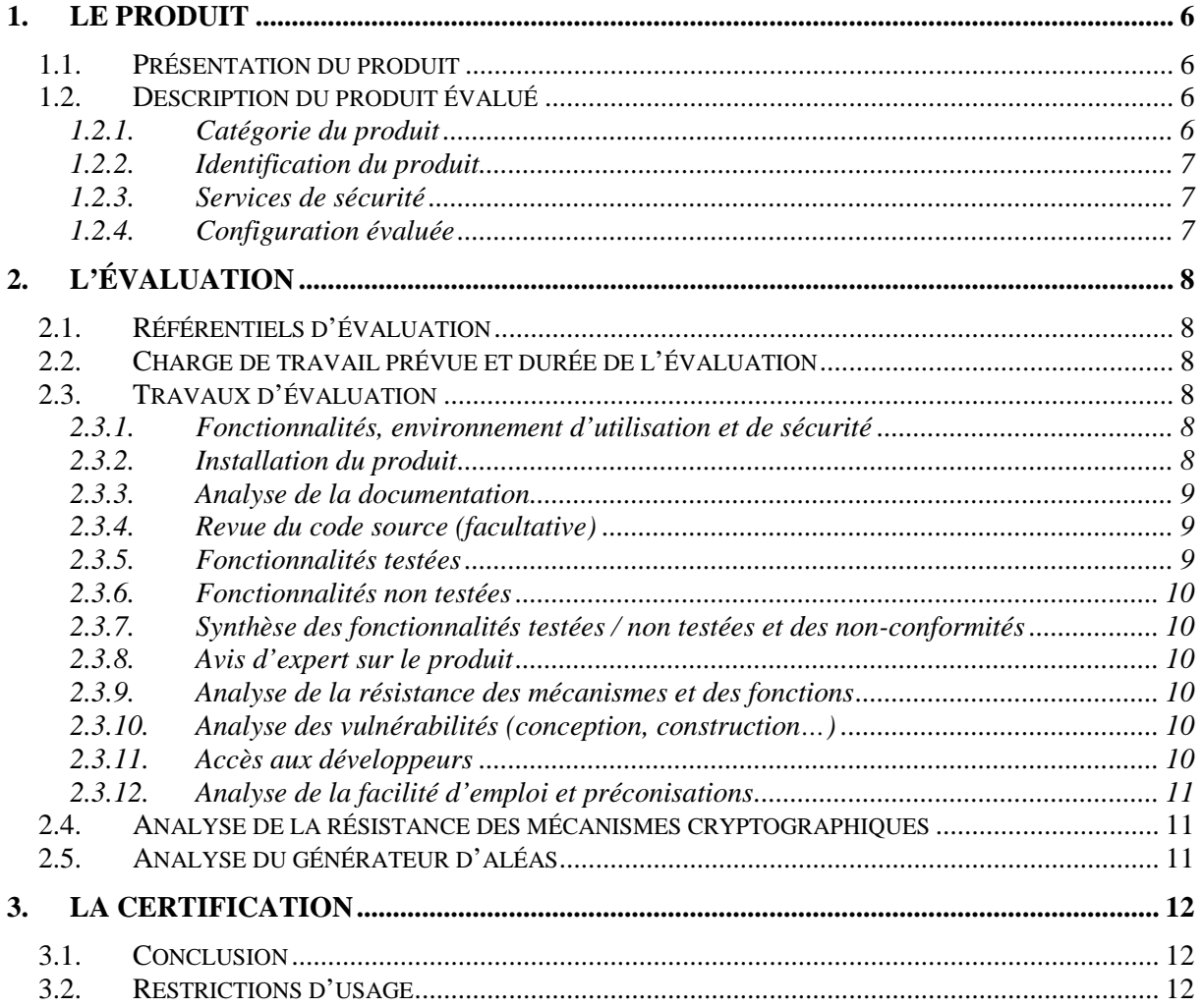

# **1. Le produit**

## **1.1. Présentation du produit**

La suite logicielle K.EEP de KEYNECTIS gère des coffres forts électroniques qui permettent de stocker des documents de manière sécurisée. Cette suite logicielle est une solution de coffre-fort électronique centralisé destinée à être utilisée dans le cadre des jeux d'argent et de paris en ligne.

La suite logicielle K.EEP est constituée de différentes applications :

- K.EEP Server,
- K.EEP Client,
- K.EEP Audit.

Le produit évalué est « K.EEP Server**,** Version 2.91 **»** développé par KEYNECTIS.

Un coffre associe à chacun des documents stockés une enveloppe de sécurité qui garantit son intégrité (avec la signature électronique), sa confidentialité (avec le chiffrement) et une date et une heure sûres de dépôt (avec l'horodatage). De plus, le coffre lie (selon le principe de chaînage) l'ensemble des documents déposés dans un coffre par ordre de dépôt afin de détecter toute destruction d'un ou plusieurs documents dans le coffre.

Dans le cas d'une utilisation en France, la loi prévoit que les opérateurs titulaires d'un agrément procèdent à l'archivage en temps réel sur un support matériel situé en France métropolitaine de l'ensemble des transactions de jeux entre le joueur et la plate-forme technique de l'opérateur de jeux.

### **1.2. Description du produit évalué**

La cible de sécurité [ST] définit le produit évalué, ses fonctionnalités de sécurité évaluées et son environnement d'exploitation.

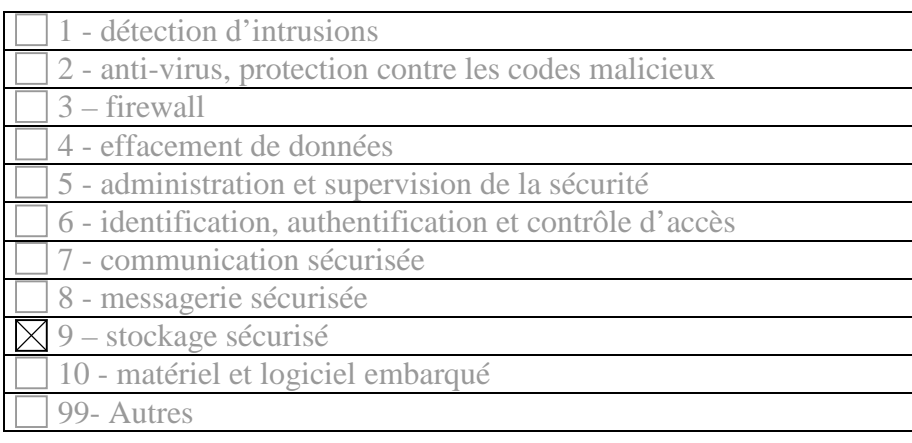

### *1.2.1. Catégorie du produit*

#### *1.2.2. Identification du produit*

La version certifiée du produit est identifiable par le numéro de version suivant : K.EEP Server v2.91. Cette information est affichée en pas des fenêtres d'administration du produit lorsque l'utilisateur s'est authentifié.

#### *1.2.3. Services de sécurité*

Les principaux services de sécurité fournis par le produit certifié sont :

- authentification et autorisation des utilisateurs accédant à K.EEP Server ;
- création et sécurisation de l'enveloppe pour mise au coffre avec K.EEP Server ;
- chaînage des enveloppes dans un coffre sur K.EEP Server ;
- gestion de clés secrètes AES pour chiffrement de document ;
- administration de K.EEP Server ;
- audit et statistiques sur K.EEP Server.

Les services de sécurité suivants sont exclus de la cible de sécurité :

- dépôt de document dans un coffre sur K.EEP Server avec K.EEP Client ;
- récupération d'une enveloppe dans un coffre sur K.EEP Server avec K.EEP Audit ;
- vérification de l'enveloppe dans un coffre avec K.EEP Audit ;
- extraction de documents d'une enveloppe sécurisée avec K.EEP Audit ;
- gestion des coupures de service.

#### *1.2.4. Configuration évaluée*

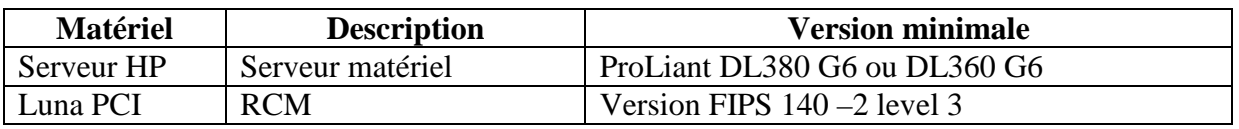

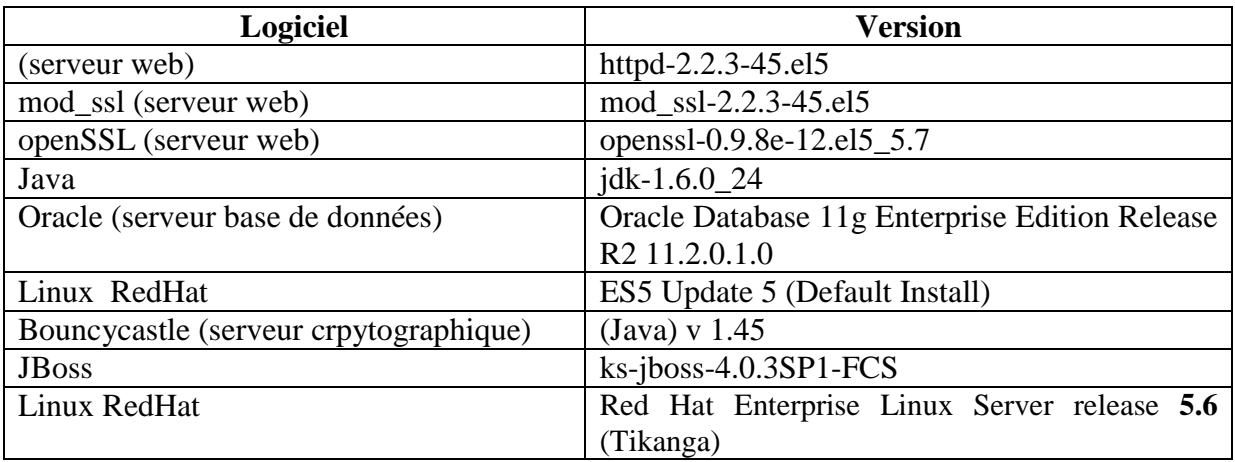

Remarque :

Les machines qui sont utilisées en exploitation sont très performantes mais très volumineuses. Pour des raisons purement pratiques, la configuration matérielle utilisée pendant les tests est une machine simplement destinée à mettre en œuvre le produit K.EEP Server. Cette différence matérielle ne remet pas en cause les résultats de l'évaluation.

# **2. L'évaluation**

### **2.1. Référentiels d'évaluation**

L'évaluation a été menée conformément à la Certification de sécurité de premier niveau en phase expérimentale. Les références des documents se trouvent en annexe 2.

### **2.2. Charge de travail prévue et durée de l'évaluation**

La charge de travail a été de 10 jours compte tenu du fait qu'il s'agit d'une réévaluation.

### **2.3. Travaux d'évaluation**

Ce paragraphe apporte des précisions sur la cible de sécurité [CDS] fournie en entrée de l'évaluation. Ces précisions sont issues du [RTE] élaboré par l'évaluateur suite à ses travaux.

#### *2.3.1. Fonctionnalités, environnement d'utilisation et de sécurité*

#### *2.3.1.1.Spécification de besoin du produit*

Conforme à la cible de sécurité [CDS] (chapitre « Argumentaire »).

#### *2.3.1.2.Biens sensibles manipulés par le produit*

Conforme à la cible de sécurité [CDS] (chapitre « Description des biens sensibles que le produit doit protéger »).

#### *2.3.1.3.Description des menaces contre lesquelles le produit apporte une protection*

Conforme à la cible de sécurité [CDS] (Chapitre « Description des menaces »).

#### *2.3.1.4.Fonctions de sécurité*

Conforme à la cible de sécurité [CDS] (chapitre « Description des fonction de sécurité du produit »).

#### *2.3.1.5.Utilisateurs typiques*

Conforme à la cible de sécurité [CDS] (chapitre « Argumentaire »).

#### *2.3.2. Installation du produit*

#### *2.3.2.1.Plate-forme de test*

Pour la plateforme d'évaluation, l'installation et la configuration du socle commun ont été réalisées par le développeur dans ses locaux avant l'envoi des machines au CESTI.

Bien que la cible de sécurité prévoie la possibilité d'utiliser deux modèles de modules cryptographiques, seul le produit « Luna PCI » a été utilisé dans l'évaluation.

#### *2.3.2.2.Particularités de paramétrage de l'environnement*

Chacun des modules logiciels cités dans le paragraphe 1.2.4 fait l'objet d'un paramétrage spécifique qui est détaillé dans un manuel spécifique.

#### *2.3.2.3.Options d'installation retenues pour le produit*

Le produit en évaluation a été livré au CESTI déjà installé.

#### *2.3.2.4.Description de l'installation et des non-conformités éventuelles*

Le produit en évaluation a été livré au CESTI déjà installé.

#### *2.3.2.5.Durée de l'installation*

Le produit en évaluation a été livré au CESTI déjà installé.

#### *2.3.2.6.Notes et remarques diverses*

Le produit en évaluation a été livré au CESTI déjà installé.

#### *2.3.3. Analyse de la documentation*

L'évaluateur a eu accès à la documentation technique du produit [GUIDES]. La documentation est complexe à utiliser.

#### *2.3.4. Revue du code source (facultative)*

Les évaluateurs n'ont pas eu accès au code source.

#### *2.3.5. Fonctionnalités testées*

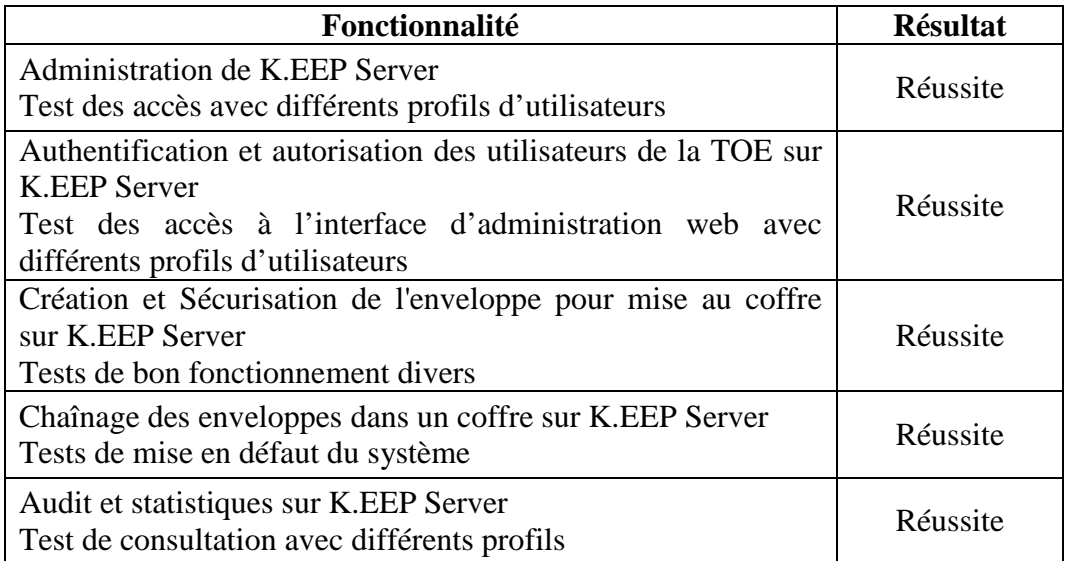

### *2.3.6. Fonctionnalités non testées*

Néant.

### *2.3.7. Synthèse des fonctionnalités testées / non testées et des non-conformités*

Les fonctionnalités testées ont reçu un verdict « Réussite ».

#### *2.3.8. Avis d'expert sur le produit*

Le produit est relativement complexe. Il est constitué d'un ensemble de modules génériques qui sont assemblés et paramétrés pour délivrer un service donné, ici un coffre fort électronique.

De ce fait, l'installation, l'exploitation et l'utilisation du produit K.EEP Server demandent une forte expertise. Les équipes d'exploitation de KEYNECTICS ont cette expertise mais une formation et un soutien sont nécessaires pour une exploitation externe à KEYNECTICS.

#### *2.3.9. Analyse de la résistance des mécanismes et des fonctions*

#### *2.3.9.1.Liste des fonctions et des mécanismes testés - résistance*

L'avis sur la résistance des mécanismes est donné au §2.3.9.2.

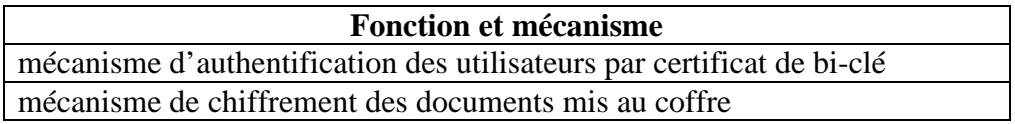

#### *2.3.9.2.Avis d'expert sur la résistance des mécanismes*

Ces deux mécanismes sont considérés comme robustes et suffisants dans le cadre d'une évaluation CSPN.

#### *2.3.10. Analyse des vulnérabilités (conception, construction…)*

#### *2.3.10.1. Liste des vulnérabilités connues*

Il a été identifié deux vulnérabilités connues et mineures applicables à ce produit. Pour autant, ces vulnérabilités n'ont pas pu être exploitées dans le cadre de l'utilisation du produit pour des jeux en ligne.

#### *2.3.10.2. Liste des vulnérabilités découvertes lors de l'évaluation et avis d'expert*

Les vulnérabilités résiduelles ne sont pas exploitables dans le cadre de l'utilisation du produit pour des jeux en ligne.

#### *2.3.11. Accès aux développeurs*

Au cours de l'évaluation, les évaluateurs ont eu accès au développeur du produit. Lors des échanges techniques qui ont eu lieu, le développeur a fait preuve d'une bonne maîtrise de son produit et a été en mesure de répondre aux questions posées.

### *2.3.12. Analyse de la facilité d'emploi et préconisations*

*2.3.12.1. Cas où la sécurité est remise en cause* 

Néant.

#### *2.3.12.2. Recommandations pour une utilisation sûre du produit*

Le profil « administrateur technique et opérationnel » possède un accès logique aux machines de la plateforme via l'interface d'administration technique. Une vigilance particulière doit être apportée à la gestion des vulnérabilités qui pourraient apparaître sur le socle (système notamment) pour éviter toute escalade de privilèges. Les opérations peuvent dérouler sous la supervision de l'ARJEL pour éliminer ce risque.

Pour mémoire, certaines hypothèses fondamentales sont rappelées ci-dessous :

#### **H\_Client**

Le Client qui possède un SI connecté à la composante K.EEP Server implémente un client K.EEP (dépôt et/ou consultation) conformément aux spécifications et aux guides élaborés par KEYNECTIS.

#### **H\_Capteur**

Le capteur récupère les traces de jeux et les transmet au coffre (K.EEP Server) via l'interface protocolaire de K.EEP Server.

Le capteur détecte les interruptions de fonctionnement de K.EEP Server, transmises le cas échéant par K.EEP client ou l'équivalent (en fonction du choix du Client), il les interprète afin d'annuler le jeu concerné.

Le capteur procède à la vérification du respect des schémas XML spécifiés pour les documents transmis à K.EEP Server. K.EEP Server ne fait aucun contrôle.

#### *2.3.12.3. Avis d'expert sur la facilité d'emploi*

Le produit évalué KEEP Server est constitué de plusieurs modules qui demandent une certaine expertise pour être exploitée efficacement.

#### *2.3.12.4. Notes et remarques diverses*

Néant.

### **2.4. Analyse de la résistance des mécanismes cryptographiques**

Certains mécanismes cryptographiques mis en œuvre par le produit ne suivent pas les recommandations du référentiel [REF-CRY]. Cependant, les écarts constatés ne remettent pas en cause le niveau de résistance aux attaques visées par la CSPN.

Il est recommandé que la mise en conformité de ces mécanismes se fasse lors d'une prochaine évolution du produit.

### **2.5. Analyse du générateur d'aléas**

Les moyens mis en œuvre pour la génération des nombres aléatoires qui sont utilisés dans différentes fonctions permettent d'atteindre le niveau de résistance aux attaques visé par la CSPN.

# **3. La certification**

## **3.1. Conclusion**

L'évaluation a été conduite conformément aux règles et normes en vigueur, avec la compétence et l'impartialité requises pour un centre d'évaluation agréé.

Ce certificat atteste que le produit « K.EEP Server**,** Version 2.91 **»** soumis à l'évaluation répond aux caractéristiques de sécurité spécifiées dans sa cible de sécurité [CDS].

### **3.2. Restrictions d'usage**

Ce certificat porte sur le produit spécifié au chapitre 1.2 du présent rapport de certification.

L'utilisateur du produit certifié devra s'assurer du respect des objectifs de sécurité sur l'environnement d'exploitation spécifiés dans la cible de sécurité [CDS] et suivre les recommandations énoncées dans le présent rapport.

Malgré l'hypothèse de la cible de sécurité, si l'administrateur ne peut pas être considéré comme étant de confiance, certaines fonctions d'administration de la plateforme ne garantiront pas, seules, la sécurité du produit. Les recommandations du paragraphe 2.3.12.2 permettent d'atteindre le niveau de sécurité visé.

Le présent certificat concerne uniquement la configuration avec « Luna PCI ».

Lors de l'utilisation de la suite logicielle K.EEP, l'utilisateur devra s'assurer que la sécurité repose bien sur les services de sécurité de K.EEP Server décrits dans la cible de sécurité et repris au paragraphe 1.2.3.

# **Annexe 1. Références documentaires du produit évalué**

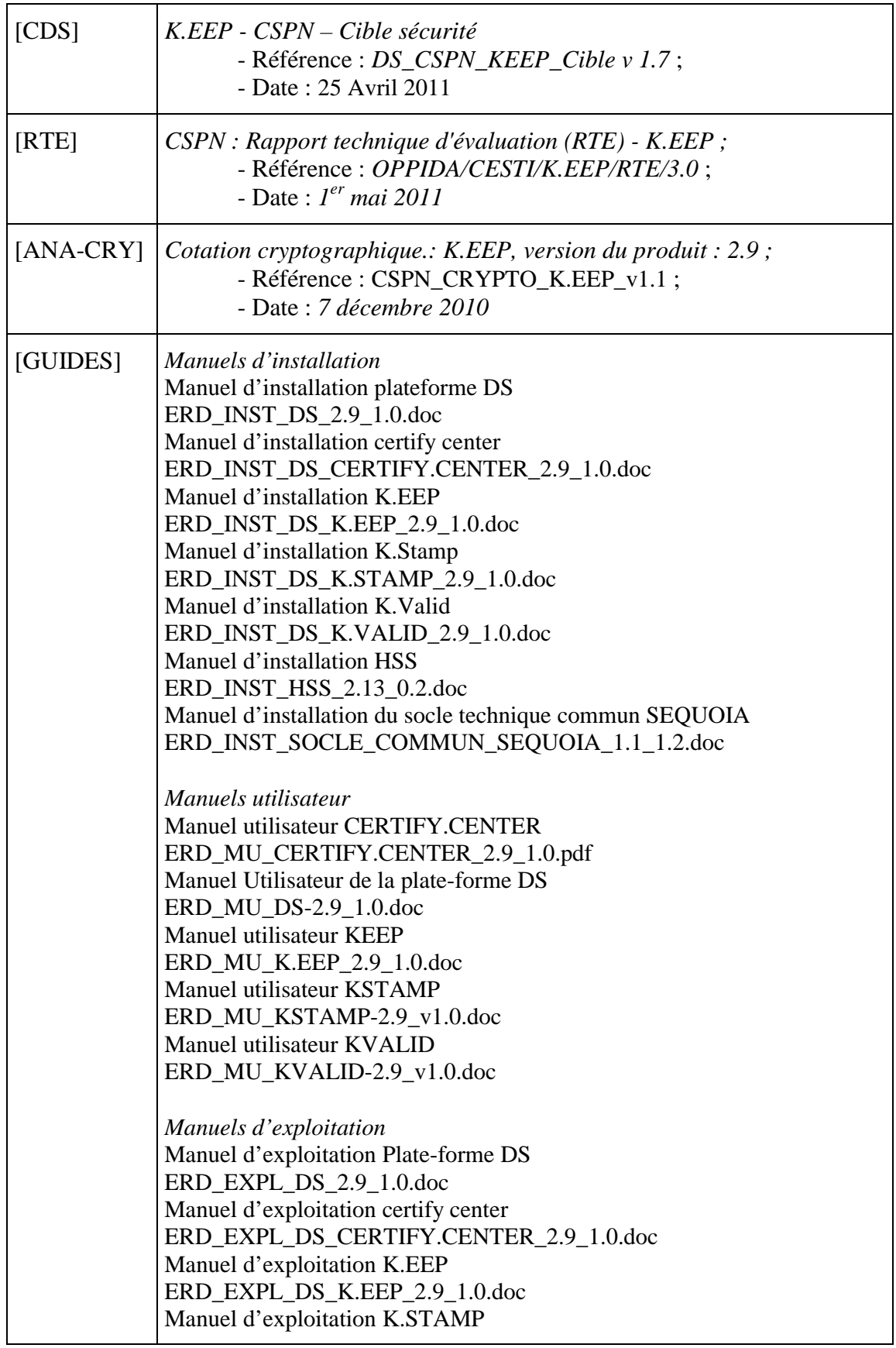

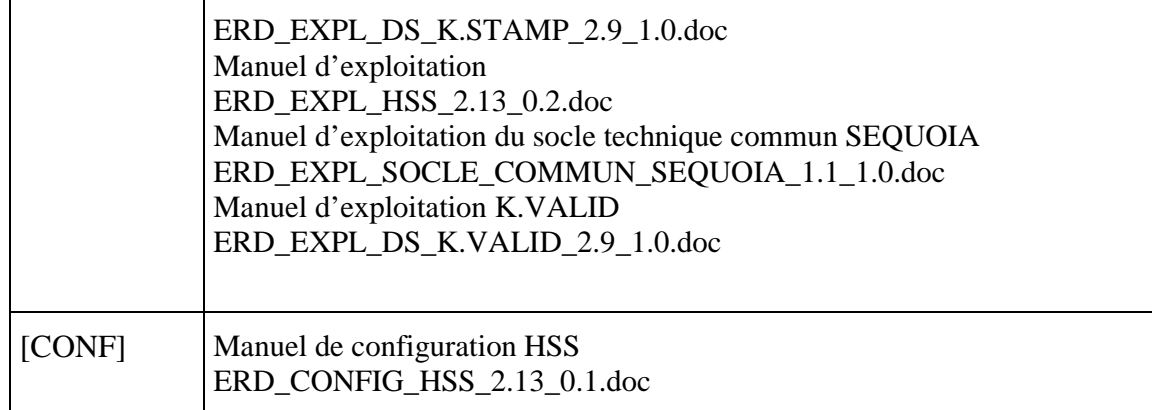

## **Annexe 2. Références à la certification**

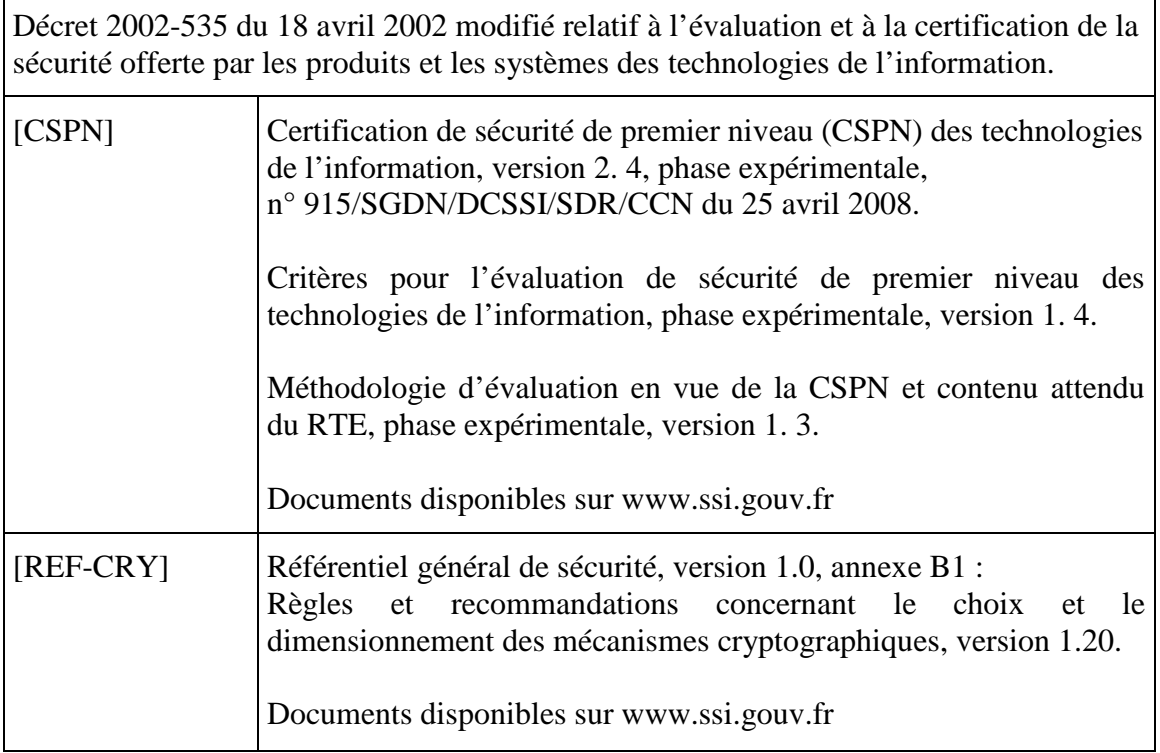